## **Updating terminal static data automatically**

If you purchased our time recording terminal, it makes sense to select this checkbox so that your employees who have an entry under "External time recording ID" and thus own a transponder have their information automatically transferred/updated as terminal static data in the time recording terminal.

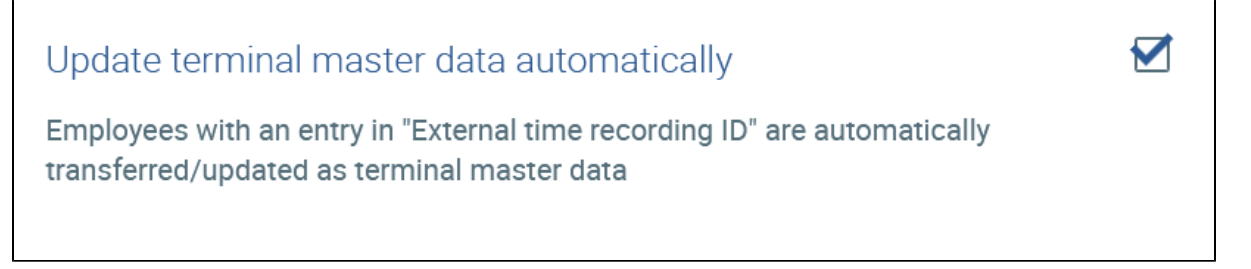